# Assay for Transposase-Accessible Chromatin – sequencing (ATAC-seq)

Epigenomics Data Analysis Workshop

Stockholm, 19 September 2023

Agata Smialowska NBIS, SciLifeLab, Stockholm University

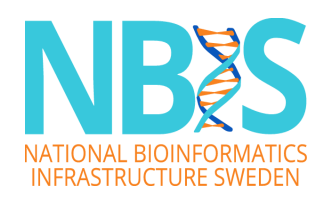

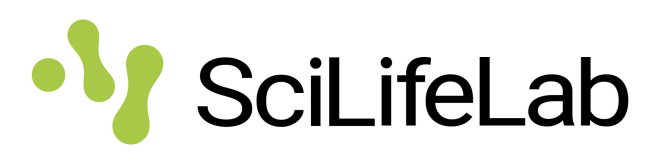

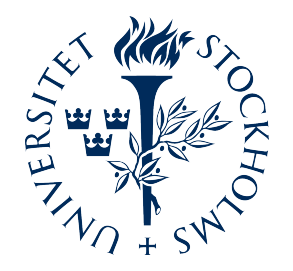

### Chromatin structure

**DNA**  $(2.5 n m)$ 'beads on a string'  $(11 nm)$ 30 nm fiber 120 nm chromonema 300-700 nm chromatid

1,400 nm mitotic chromosome

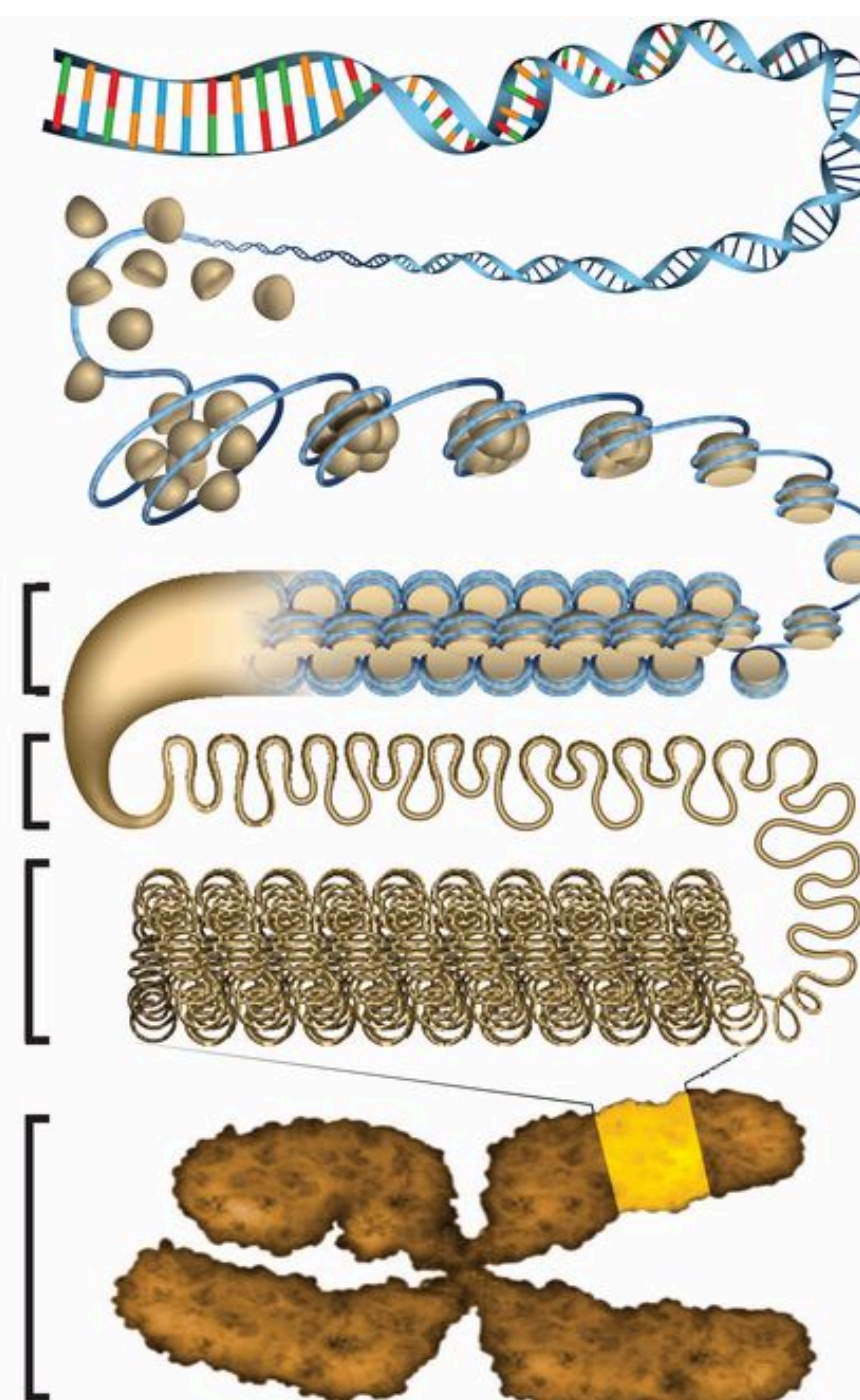

*image: [DOI: 10.1126/science.aag0025](https://doi-org.ezp.sub.su.se/10.1126/science.aag0025)*

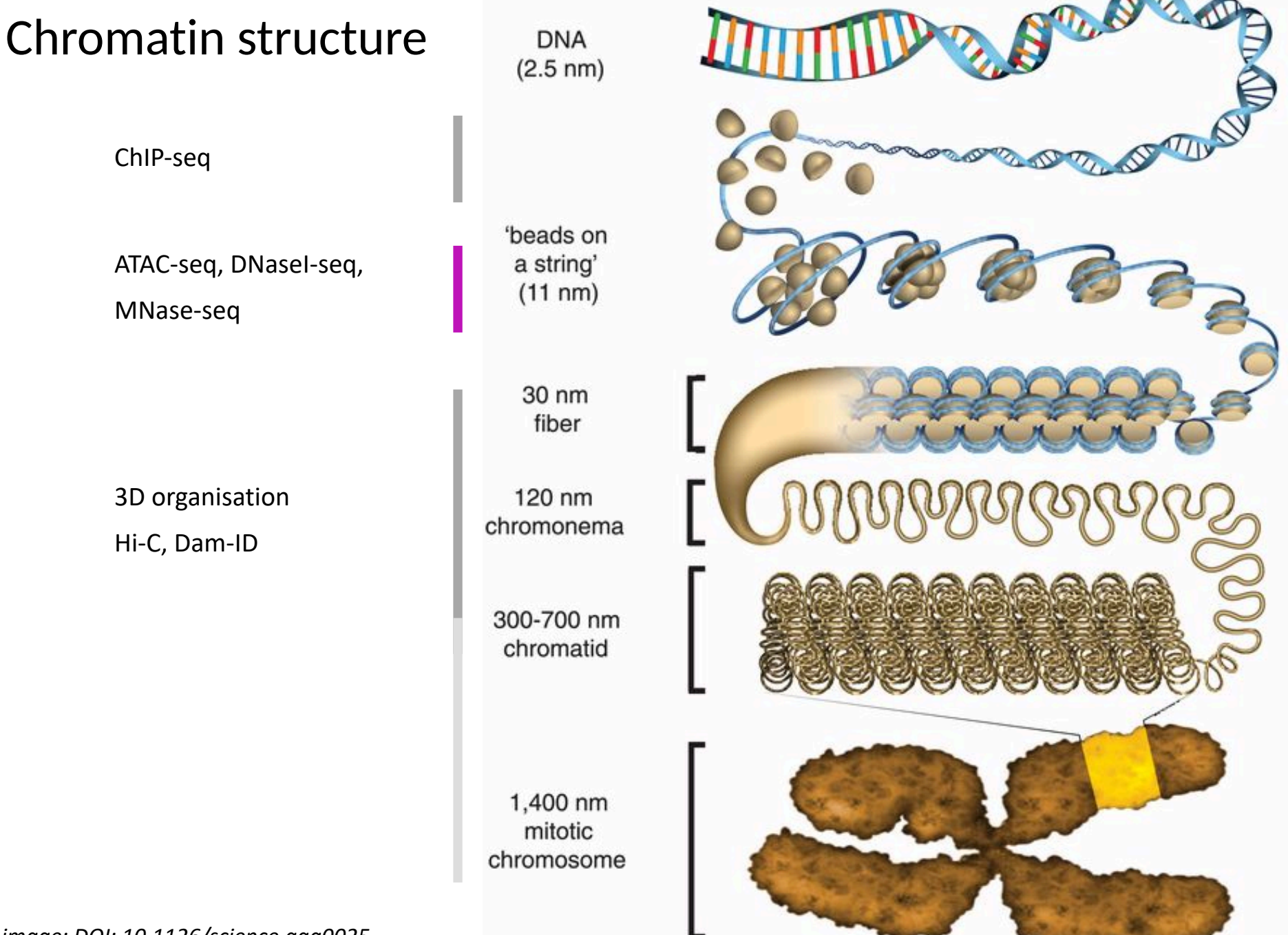

*image: [DOI: 10.1126/science.aag0025](https://doi-org.ezp.sub.su.se/10.1126/science.aag0025)*

#### Chromatin states and gene expression

#### **Gene suppression**

"High" nucleosome density "High" repressive methylation load Hypoacetylation

#### **Gene activation**

"Reduced" nucleosome density Decreased repressive methylation load Hyperacetylation

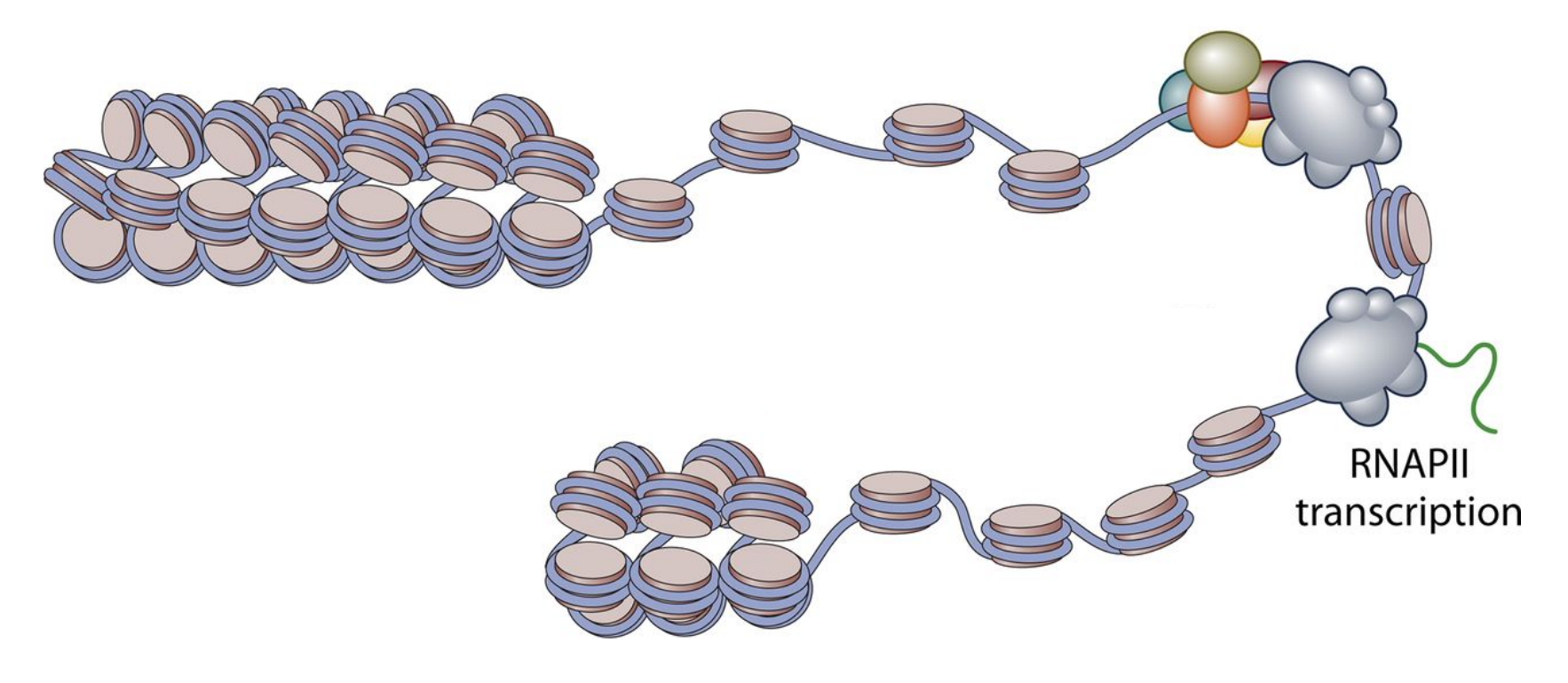

#### Functional genomics techniques to probe chromatin states

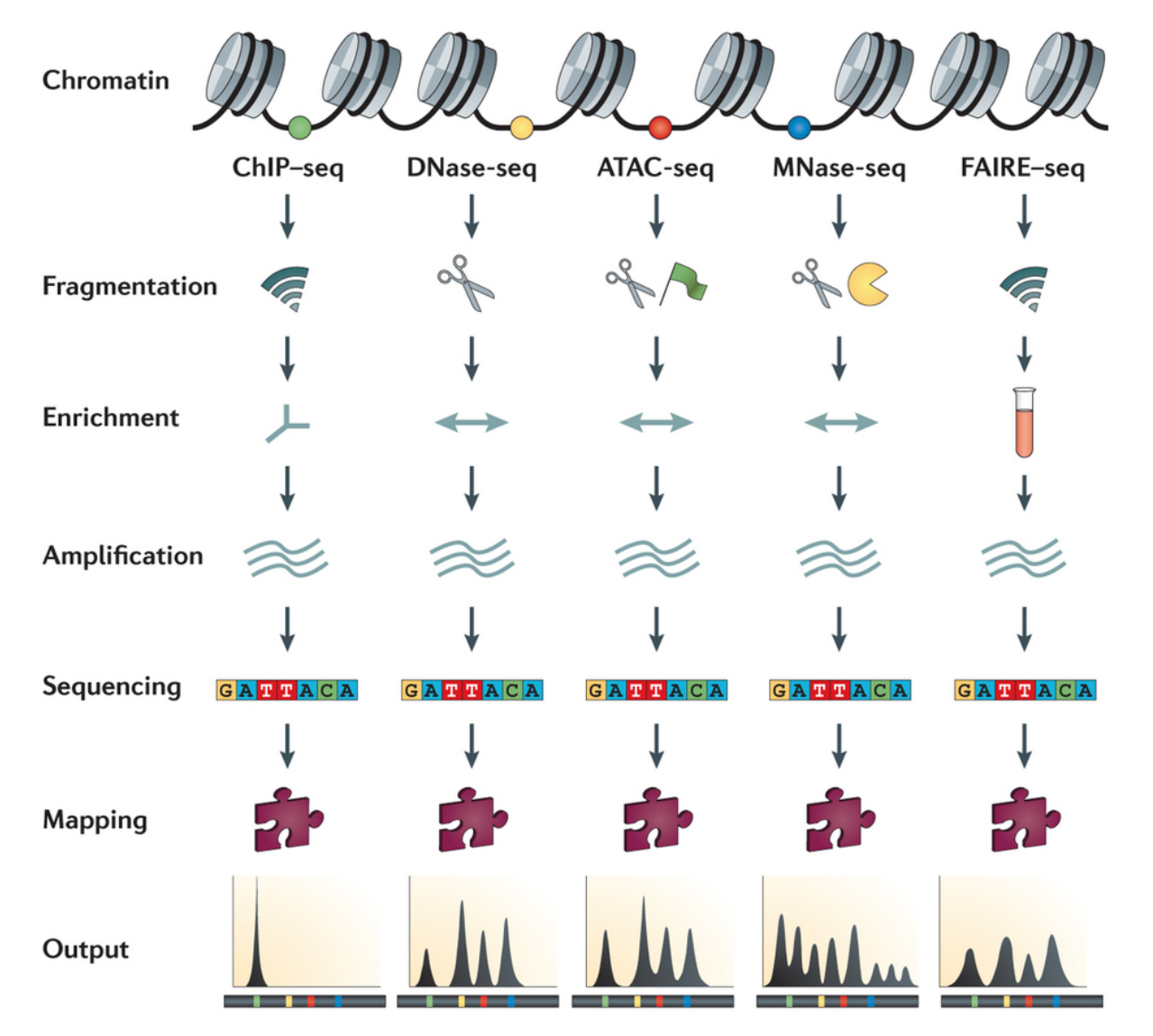

Accessibility – targeting nucleosome-depleted DNA:

DNase-seq ATAC-seq FAIRE-seq (Formaldehyde-Assisted Isolation of Regulatory Elements)

Nucleosome positioning: MNase-seq

#### Functional genomics techniques to probe chromatin states

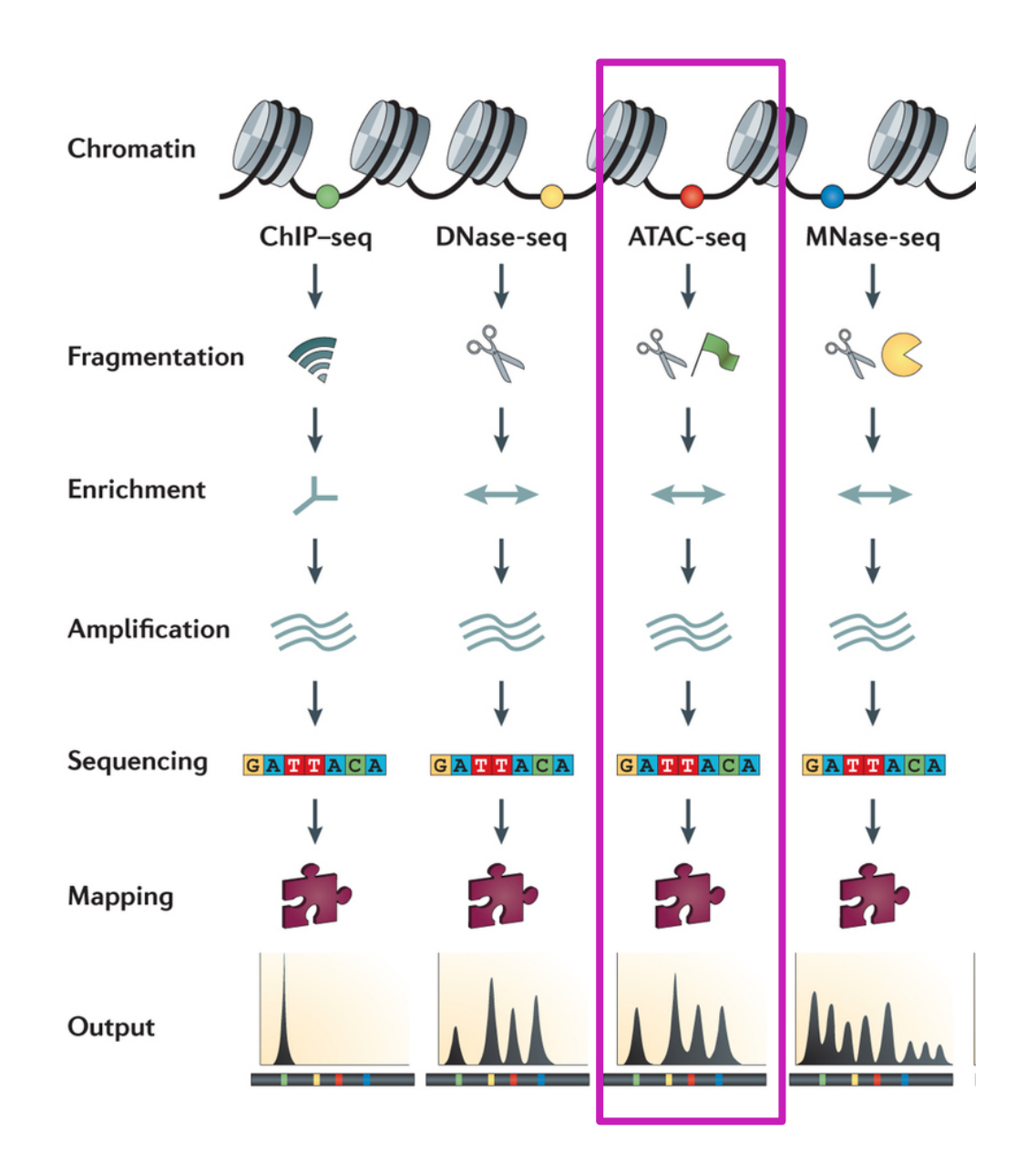

Accessibility – targeting nucleosome-depleted DNA:

ATAC-seq

Nucleosome positioning: MNase-seq

#### Functional genomics techniques to identify open chromatin regions

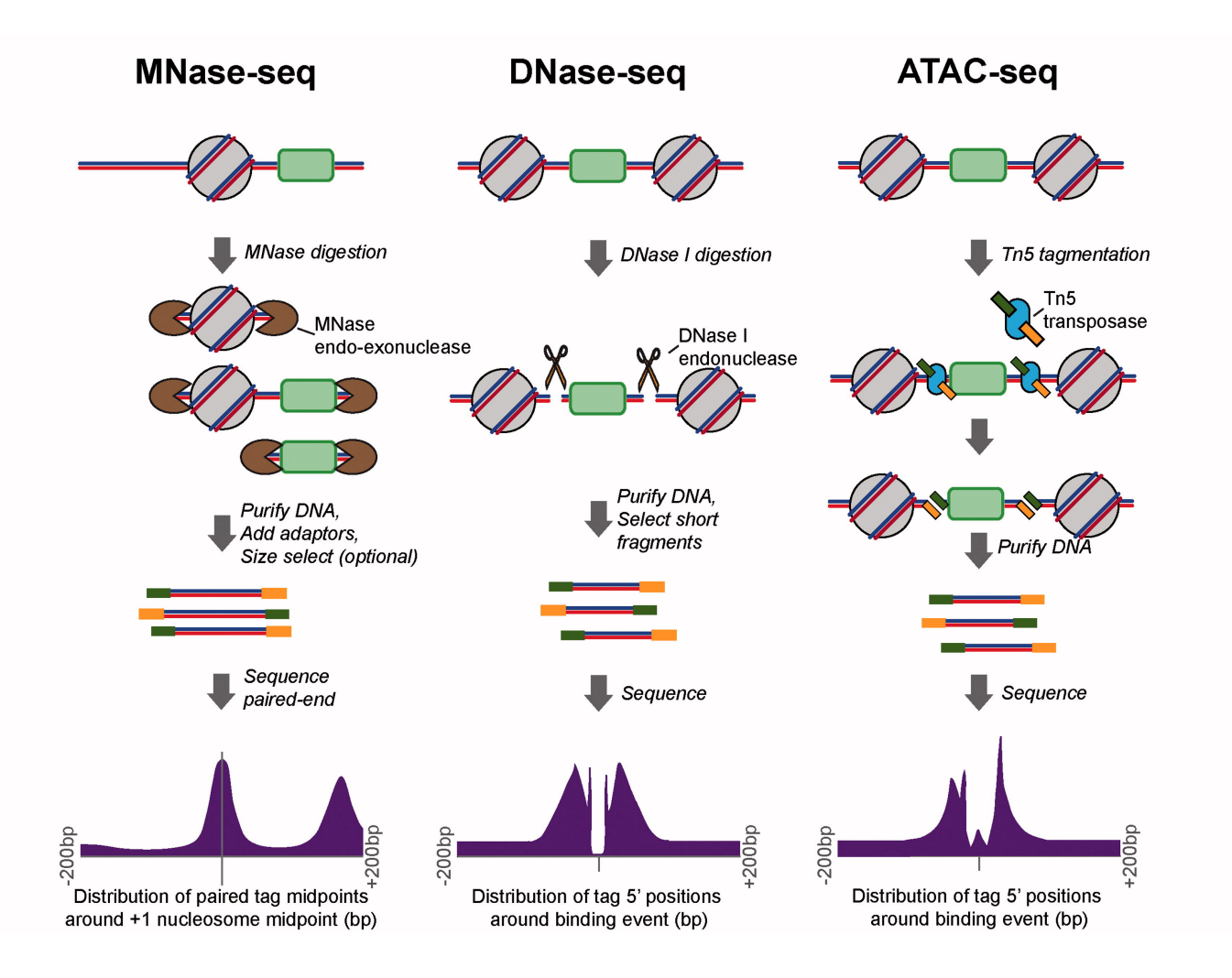

#### Functional genomics techniques to probe chromatin states

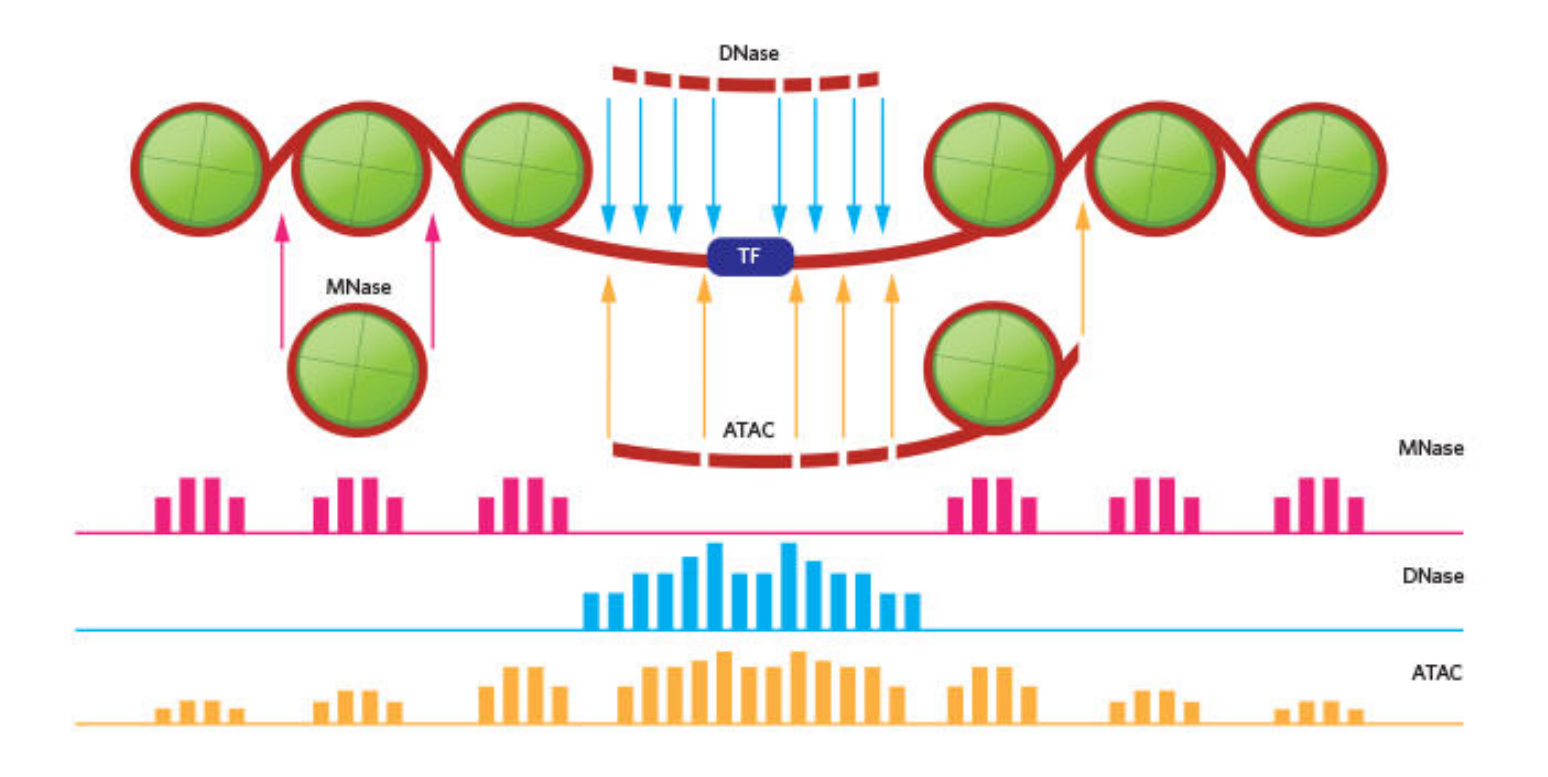

[http://www.the-scientist.com/?articles.view/articleNo/44772/title/Reveling-in-the-Revealed](http://www.the-scientist.com/?articles.view/articleNo/44772/title/Reveling-in-the-Revealed/)

### Assay for Transposase-Accessible Chromatin (ATAC)-seq

• The method published in bulk (Buenrostro et al., 2015) and single cell (Buenrostro et al., 2015)

Current Protocols in Molecular Biology / Volume 109, Issue 1

**UNIT** 

ATAC-seq: A Method for Assaying Chromatin Accessibility Genome-Wide

Jason D. Buenrostro, Beijing Wu, Howard Y. Chang, William J. Greenleaf

First published: 05 January 2015 https://doi.org/10.1002/0471142727.mb2129s109 Citations: 696

- It probes access to chromatin by using Tn5 transposase to insert sequencing adapters into DNA which allows simultaneous fragmentation of chromatin and integration of the adapters into open chromatin regions
- Significantly fewer cells needed ( $\approx$  50,000 cells for ATAC-seq compared to millions of cells for the other methods (DNase-seq or FAIRE-seq)
- Two step process, one day of work
- Applications: **accessibility**, nucleosome positioning at transcription start sites, transcription factor footprinting

#### Published: 17 June 2015

#### Single-cell chromatin accessibility reveals principles of regulatory variation

Jason D. Buenrostro, Beijing Wu, Ulrike M. Litzenburger, Dave Ruff, Michael L. Gonzales, Michael P. Snyder, Howard Y. Chang ⊠ & William J. Greenleaf ⊠

Nature 523, 486-490(2015) | Cite this article 21k Accesses | 600 Citations | 100 Altmetric | Metrics

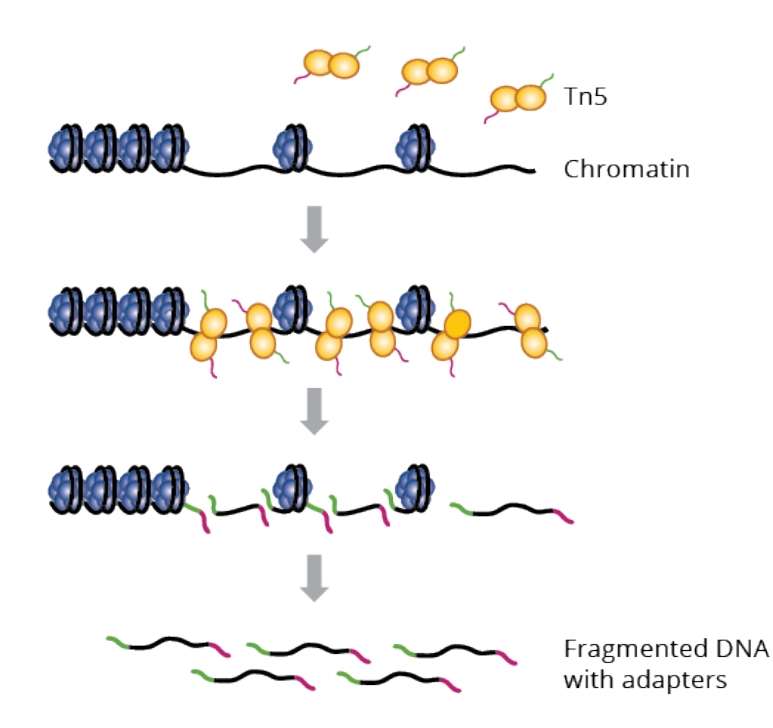

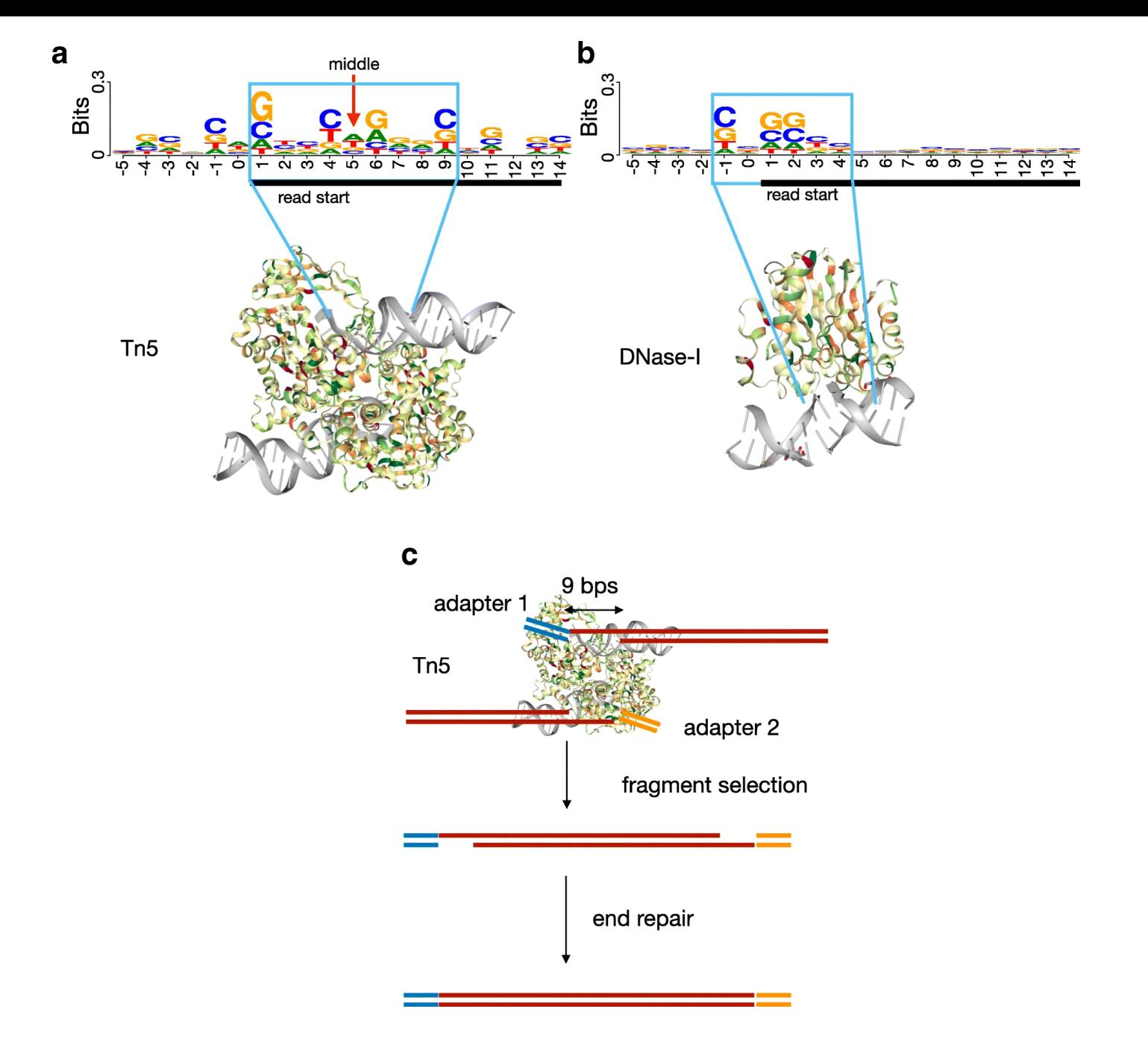

*image: https://doi.org/10.1186/s13059-019-1642-2*

#### DNA fragments generated in ATAC-seq

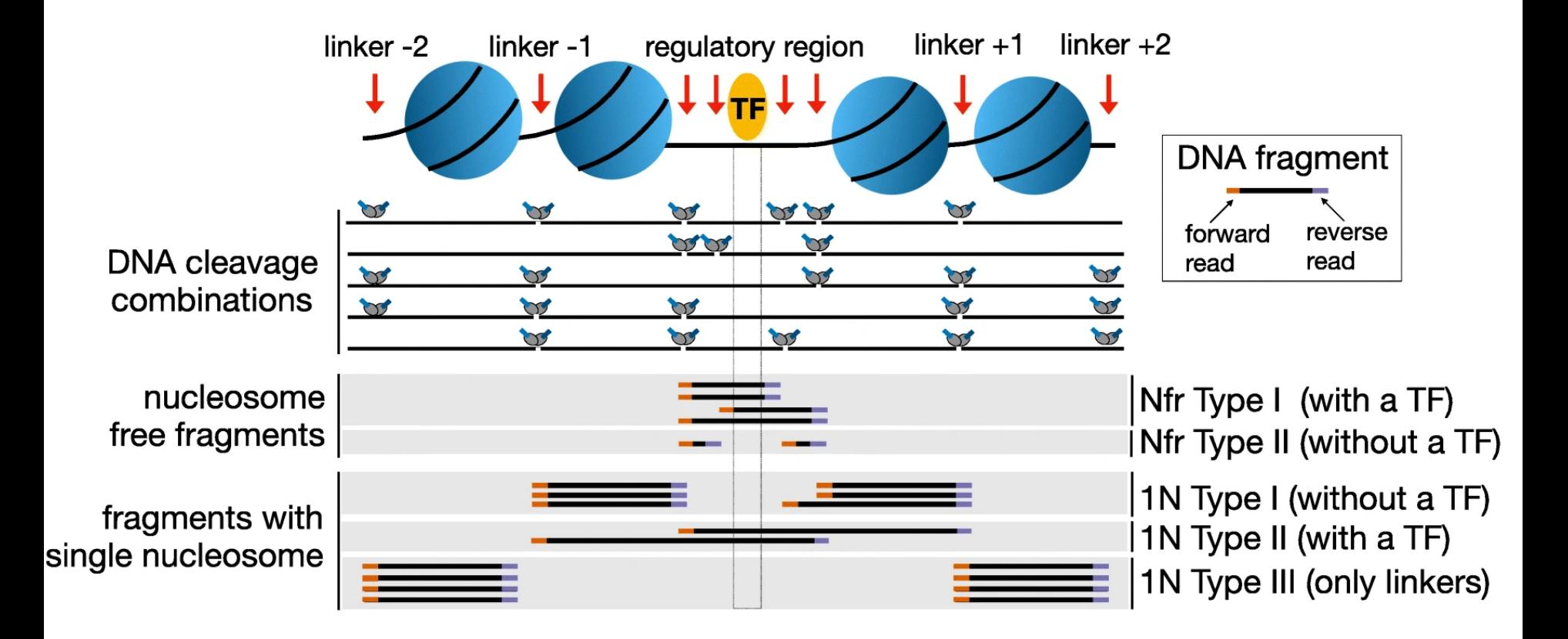

#### DNA fragments generated in ATAC-seq: QC

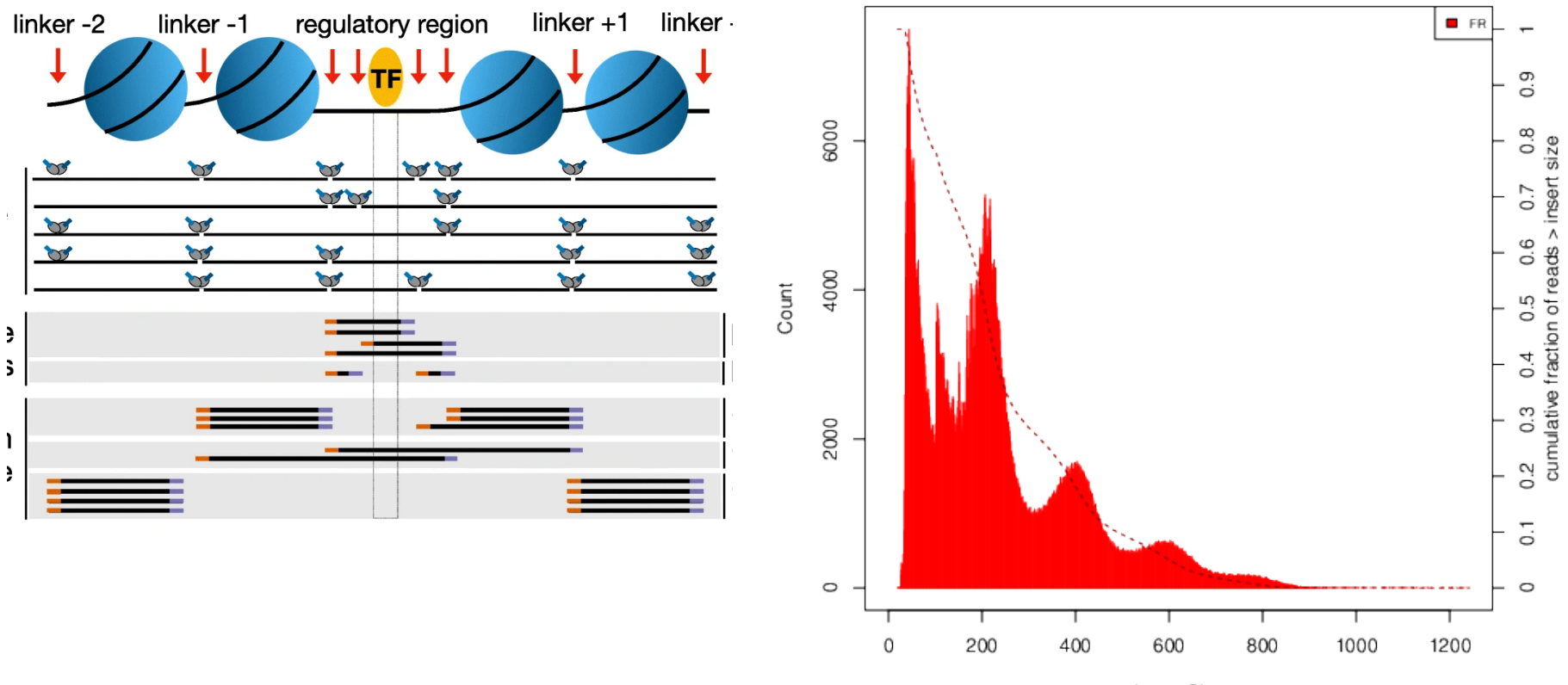

#### Insert Size Histogram for All\_Reads in file ENCFF045OAB.chr14.blacklist\_M\_filt.mapq5.dedup.bam

Insert Size

### Distribution of nucleosome-free and mono nucleosome signal at TSS

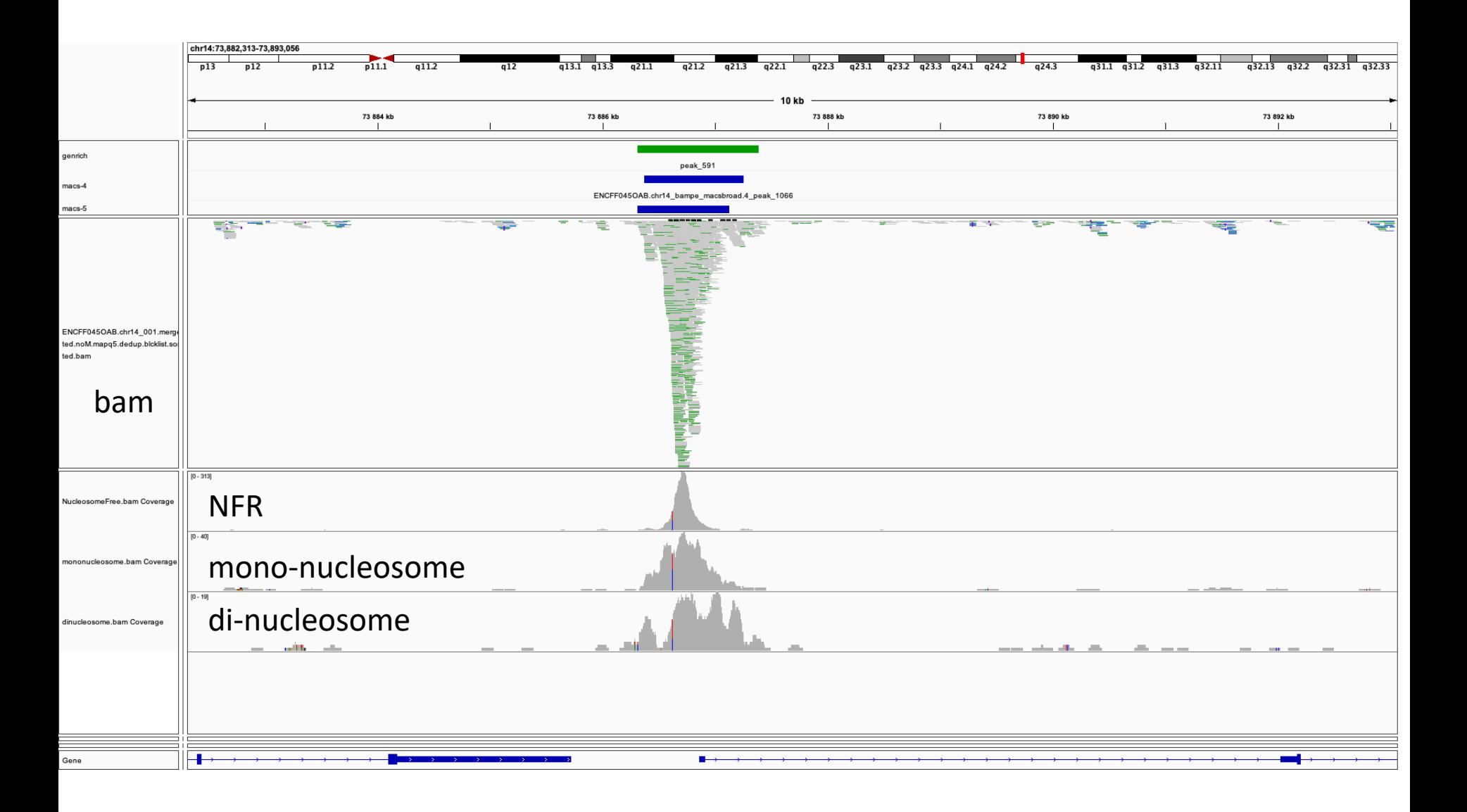

#### Distribution of nucleosome-free and mono nucleosome signal at TSS

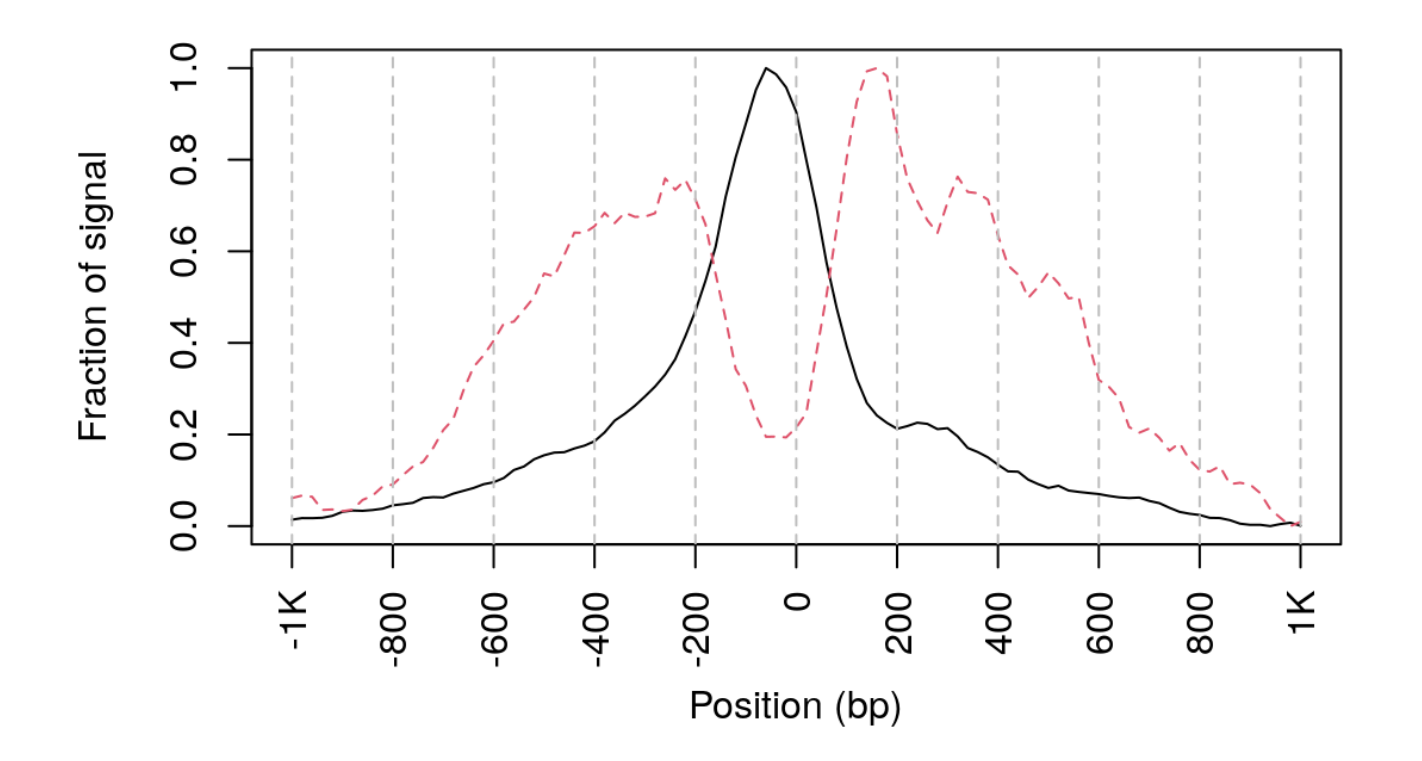

*image: ATACseqQC*

#### ATAC-seq: peaks

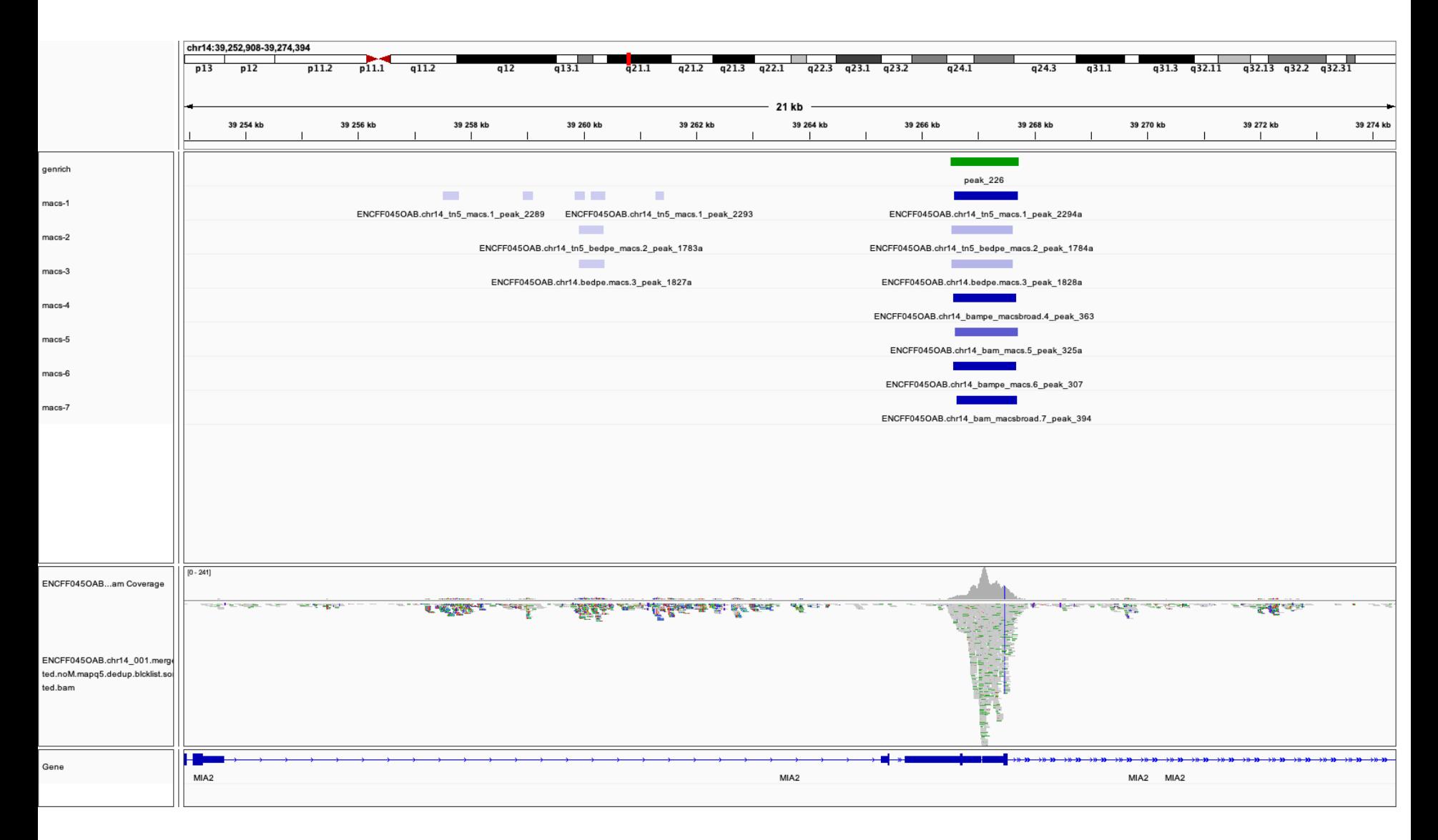

#### ATAC-seq: nucleosome resolution

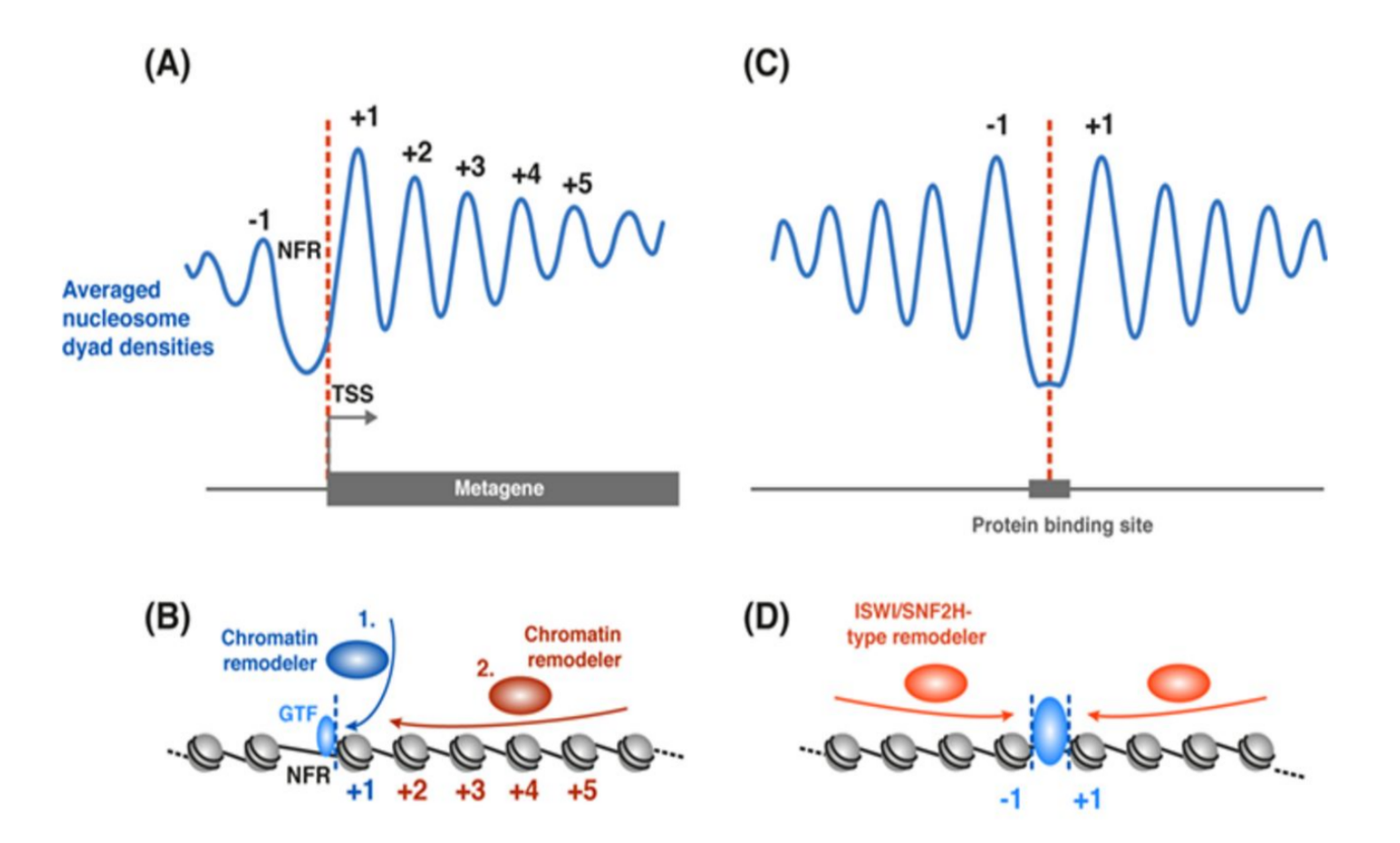

*image:<https://doi-org.ezp.sub.su.se/10.1042/EBC20180058>*

### Transcription Factor Footprinting: Principle

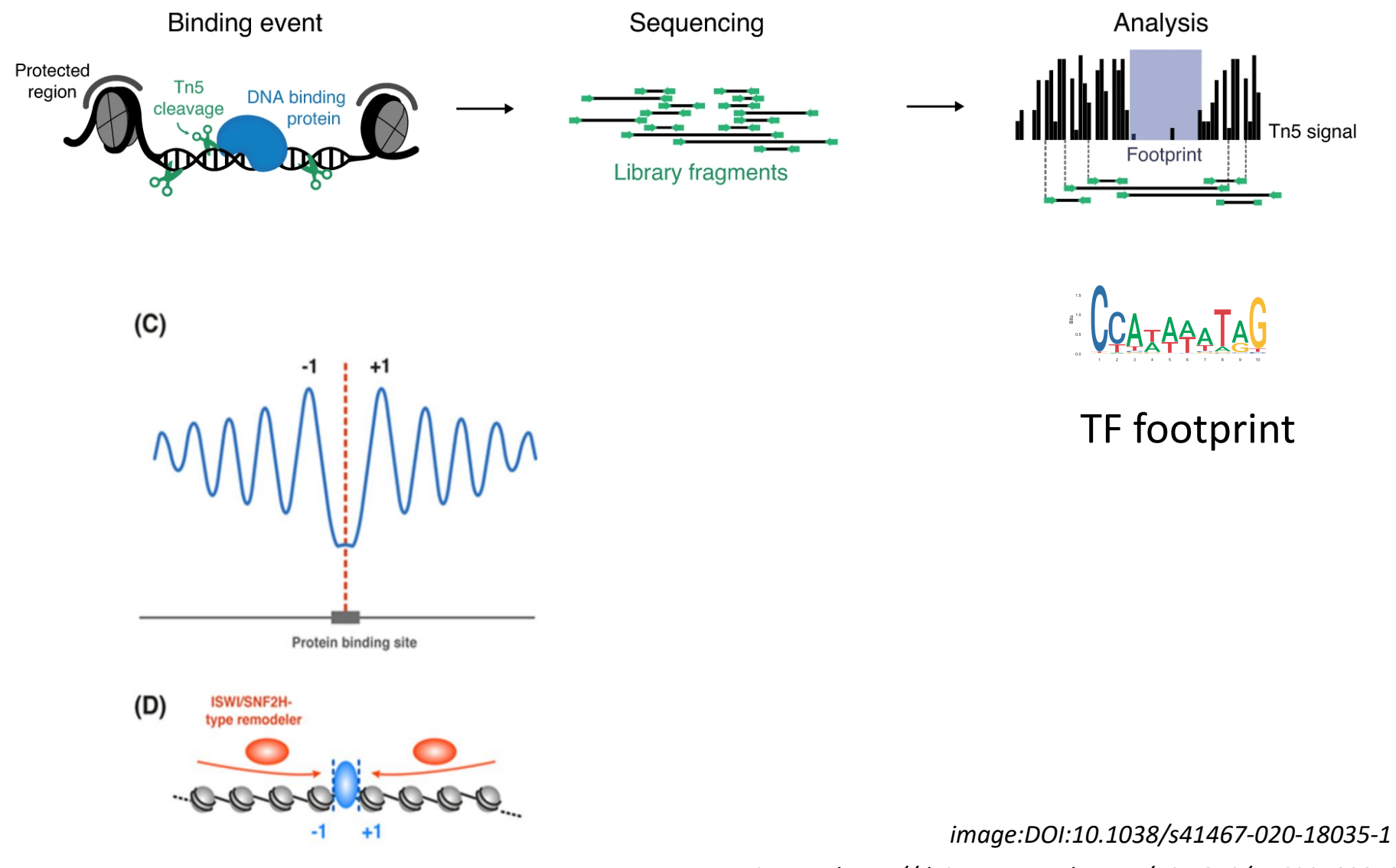

*image: <https://doi-org.ezp.sub.su.se/10.1042/EBC20180058>*

#### TF Footprinting - (a very simple) example (CTCF)

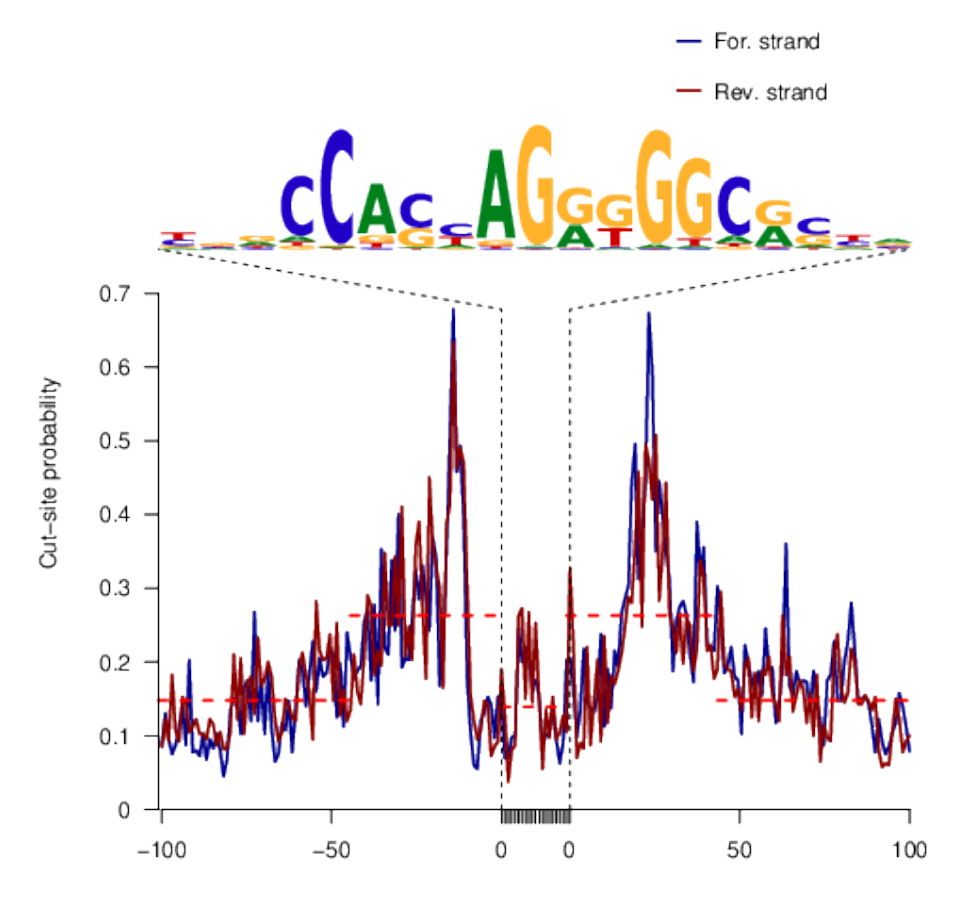

Dist. to motif (bp)

### Transcription Factor Footprinting

The TOBIAS footprinting framework

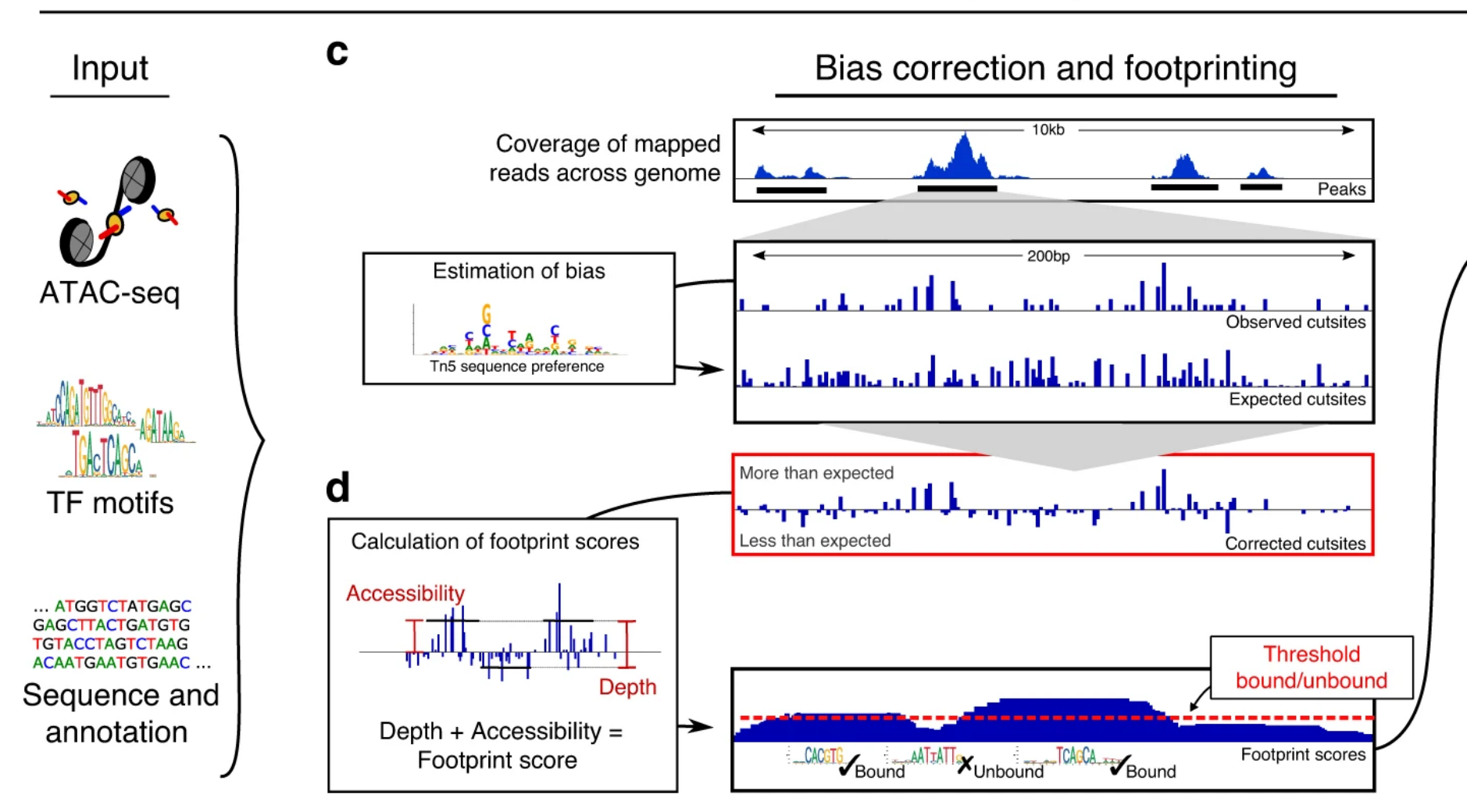

### Analysis workflow

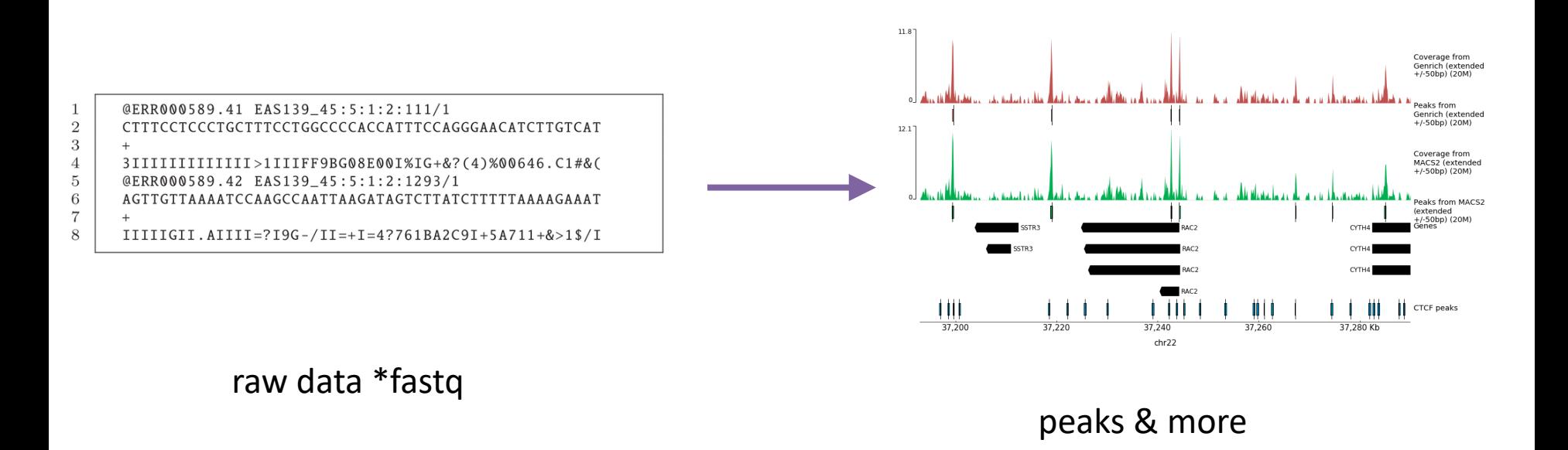

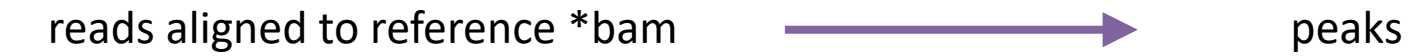

### Analysis workflow

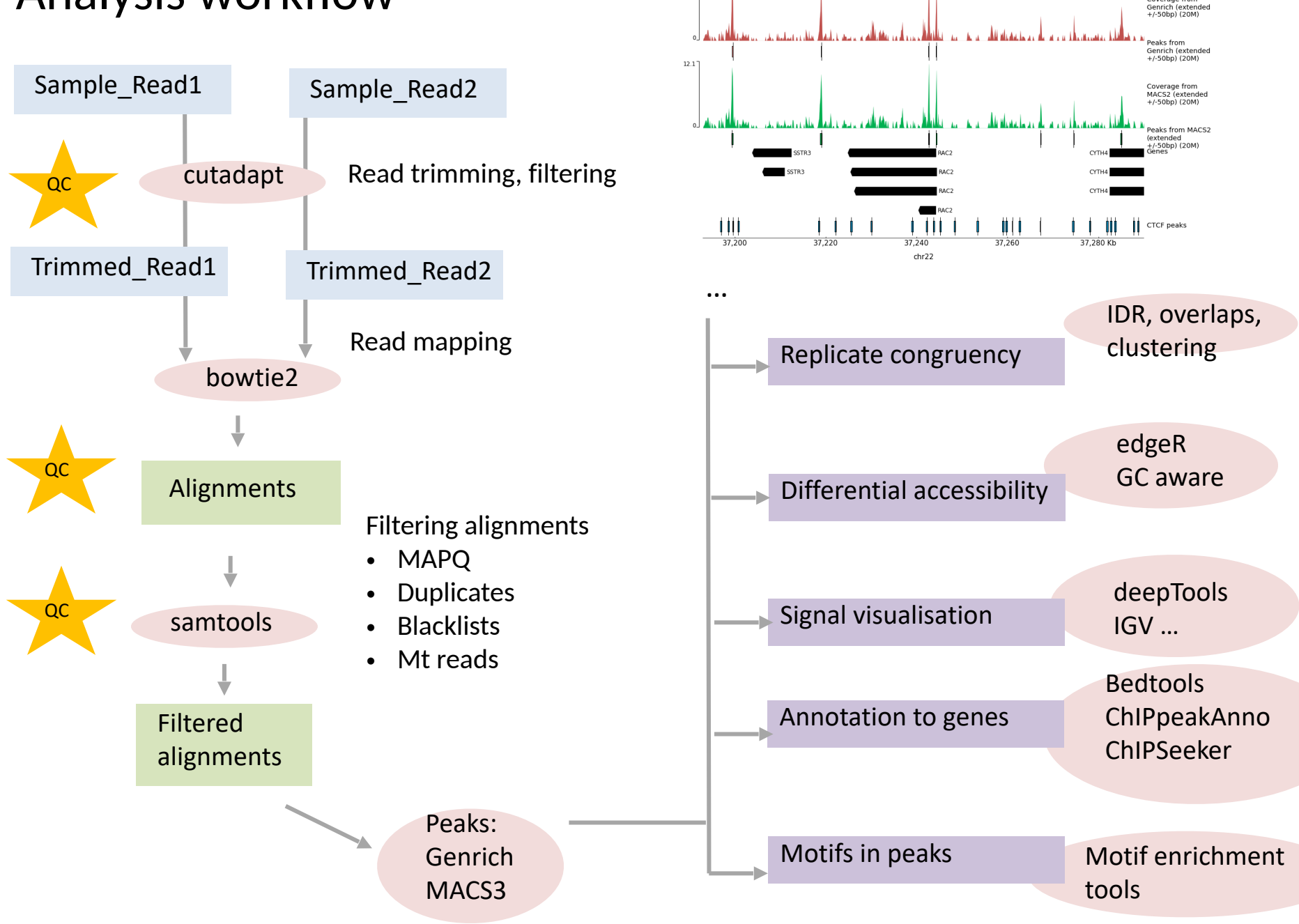

 $11.8<sup>-</sup>$ 

Coverage from

#### Special considerations for ATAC-seq data analysis

- Paired end (PE) sequencing is recommended
- QC: fragment length distribution mononucleosome peak should be evident
- QC: fraction of Mt reads it can be high (up to 40%) calculate sequencing depth accordingly
- For current data quality standards, refer to ENCODE; currently 25 million non-duplicate, nonmitochondrial aligned read pairs (i.e. 50M PE reads); non-redundant fraction >0.9; fraction of reads in called peak regions (FRiP) >0.3; mononucleosome peak present; TSS enrichment observed
- Peak calling
	- Genrich peak caller dedicated to ATAC-seq data (has an ATAC-seq mode); PE data only
	- hmmratac (MACS3) learns the chromatin structure (from fragment length) and calls peaks based on the presence of the ATAC signature (a peak in NFR fraction flanked by peaks in mono-nucleosome fraction);
	- callpeak (MACS3) can be used, in PE mode

### Special considerations for ATAC-seq differential accessibility analysis: effect of normalisation

Methodology | Open Access | Published: 22 April 2020

#### ATAC-seg normalization method can significantly affect differential accessibility analysis and interpretation

Jake J. Reske, Mike R. Wilson & Ronald L. Chandler ⊠

*Epigenetics & Chromatin* 13, Article number: 22 (2020)  $\int$  Cite this article

*doi[:https://doi.org/10.1186/s13072-020-00342-y](https://doi.org/10.1186/s13072-020-00342-y)*

#### Normalization benchmark of ATAC-seq datasets shows the importance of accounting for GC-content effects

**D** Koen Van den Berge, Hsin-Jung Chou, **D** Hector Roux de Bézieux, **D** Kelly Street, **D** Davide Risso, **D** John Ngai, **D** Sandrine Dudoit

doi: https://doi.org/10.1101/2021.01.26.428252

This article is a preprint and has not been certified by peer review [what does this mean?].

- GC-content effects are omnipresent in ATAC-seq datasets;
- Since the GC-content effects are sample-specific, they can bias downstream analyses such as clustering and differential accessibility analysis;
- We introduce a GC aware normalization method;
- Our work clearly shows that accounting for GC-content effects in the normalization is crucial for common downstream ATAC-seq data analyses.

### Special considerations for ATAC-seq differential accessibility analysis: effect of normalisation

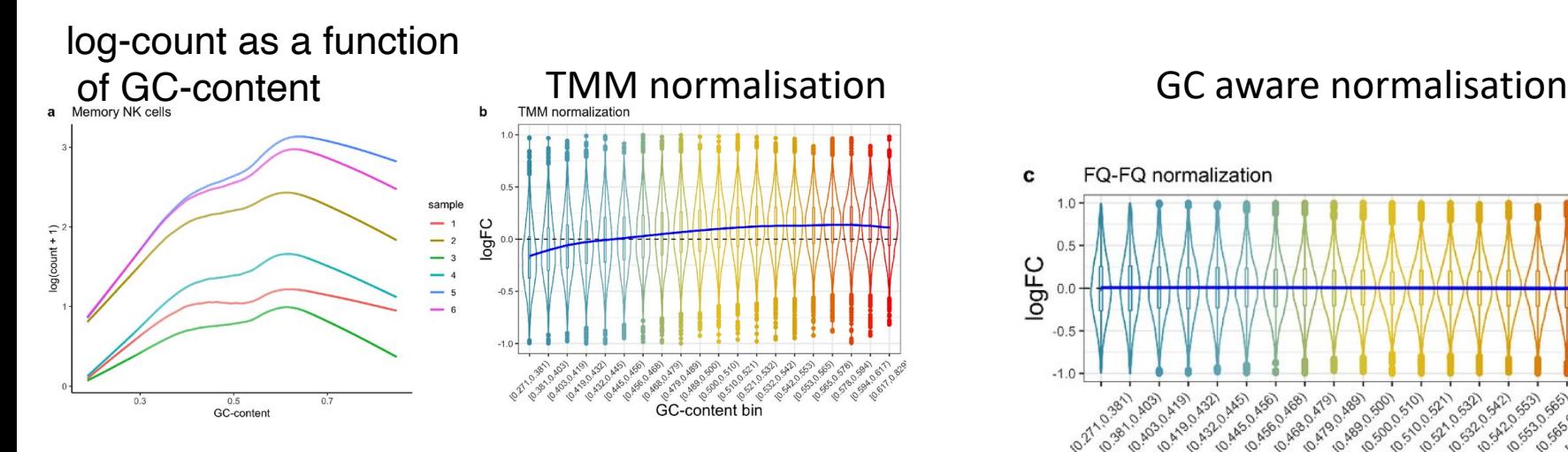

Differential accessibility log-fold change in bins by GC content

A bias for peaks with low and high GC-content (in a null setting, LFC should be centred on zero)

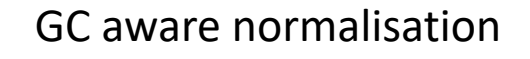

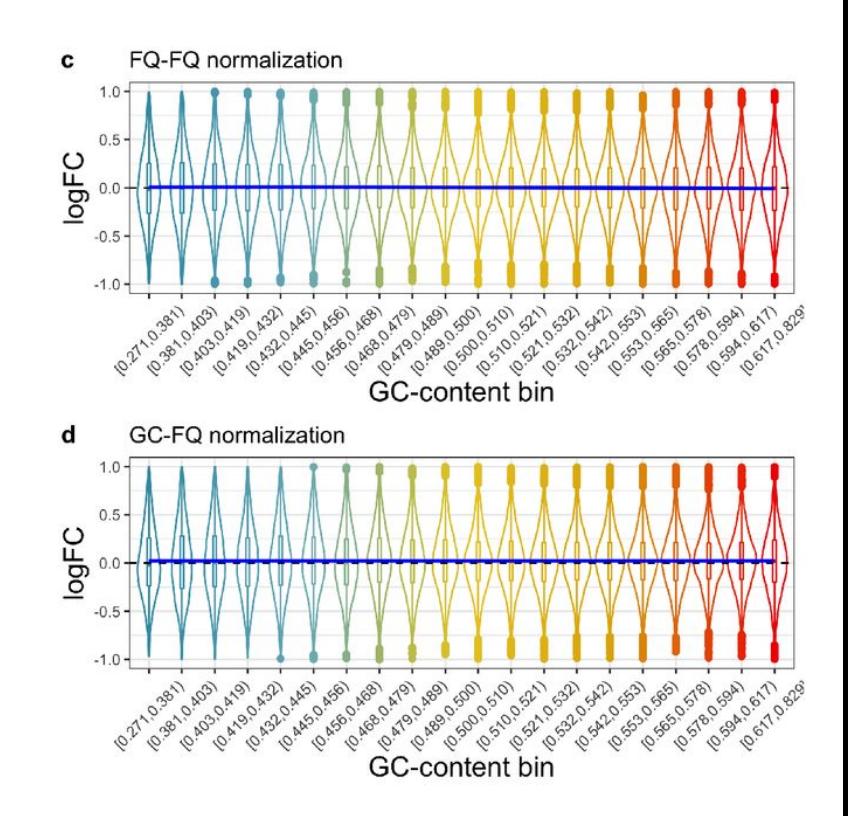

## Exercise Overview

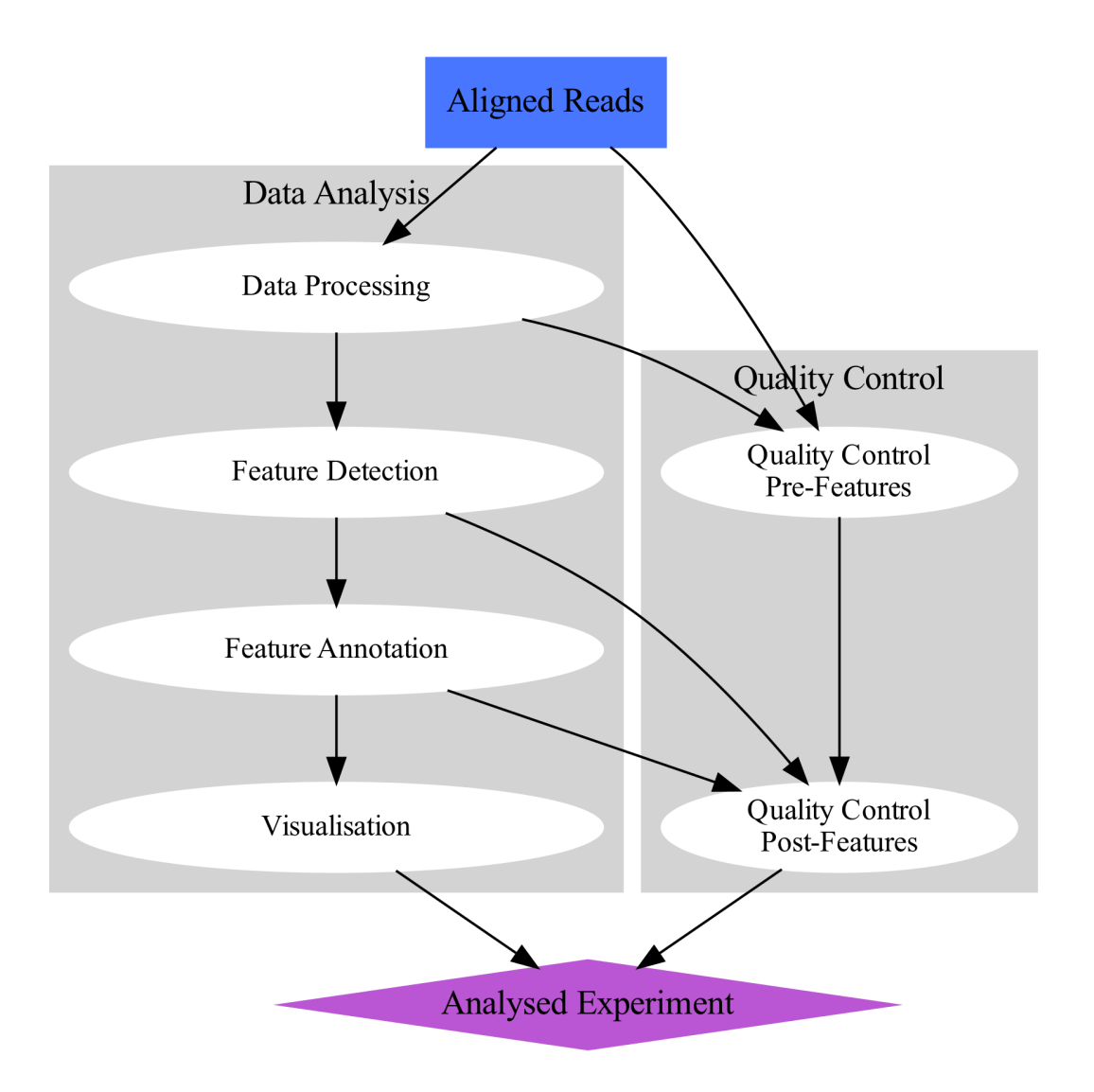

## Exercise Overview: Data preprocessing and QC

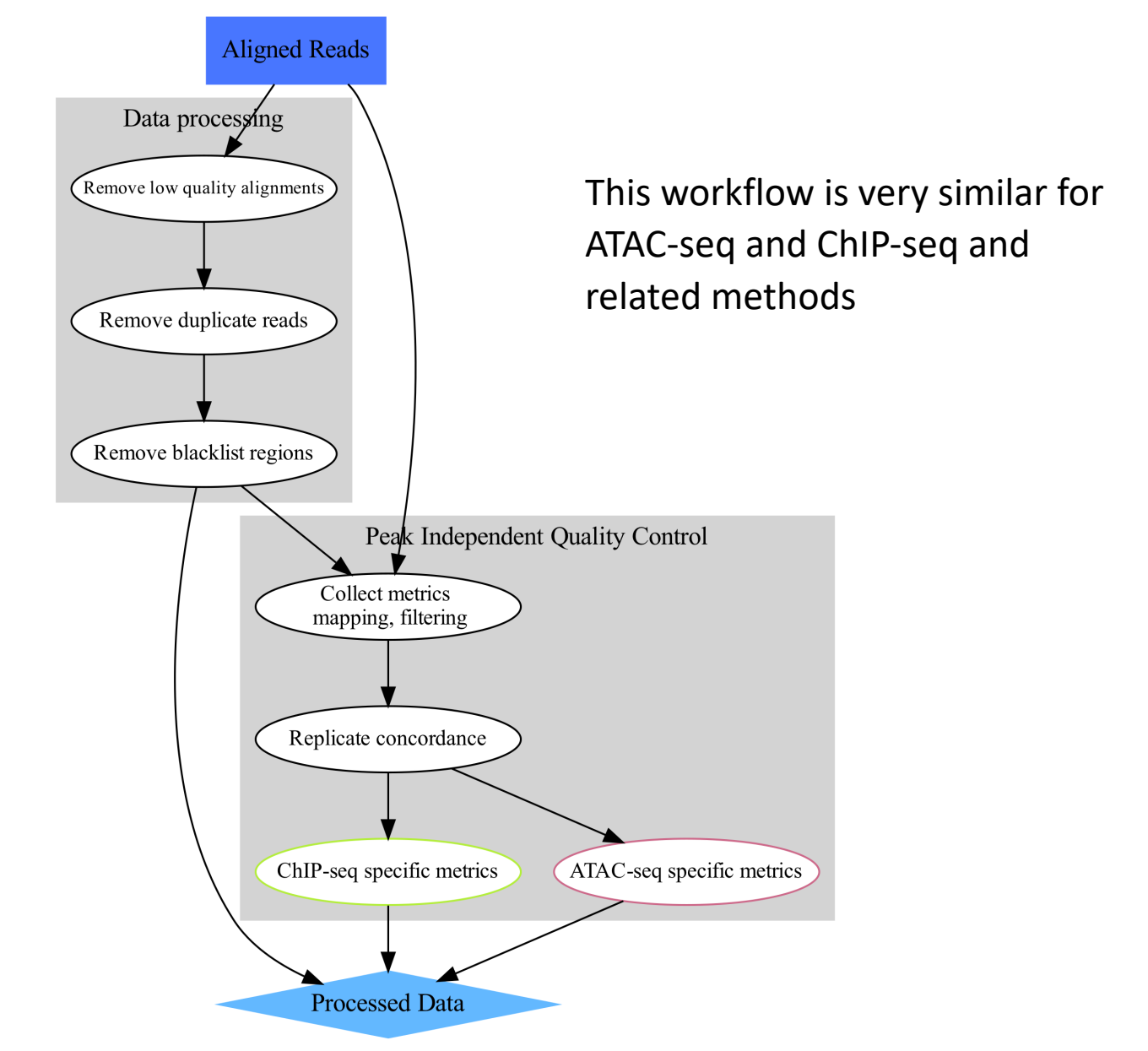

## Exercise Overview: Data preprocessing and QC

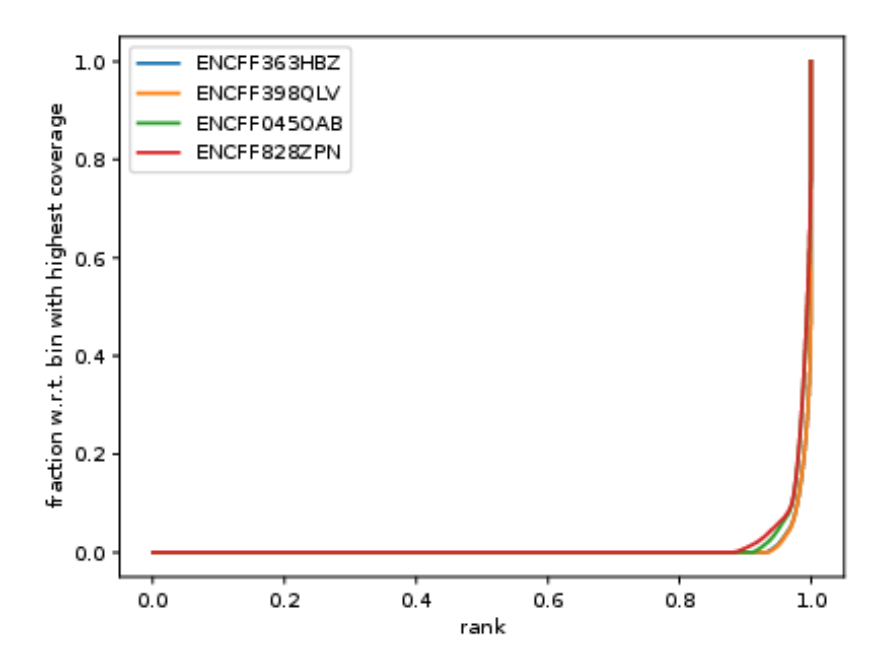

Cumulative enrichment ("fingerprint")

These QC steps are common for ATAC-seq and ChIP-seq and related methods

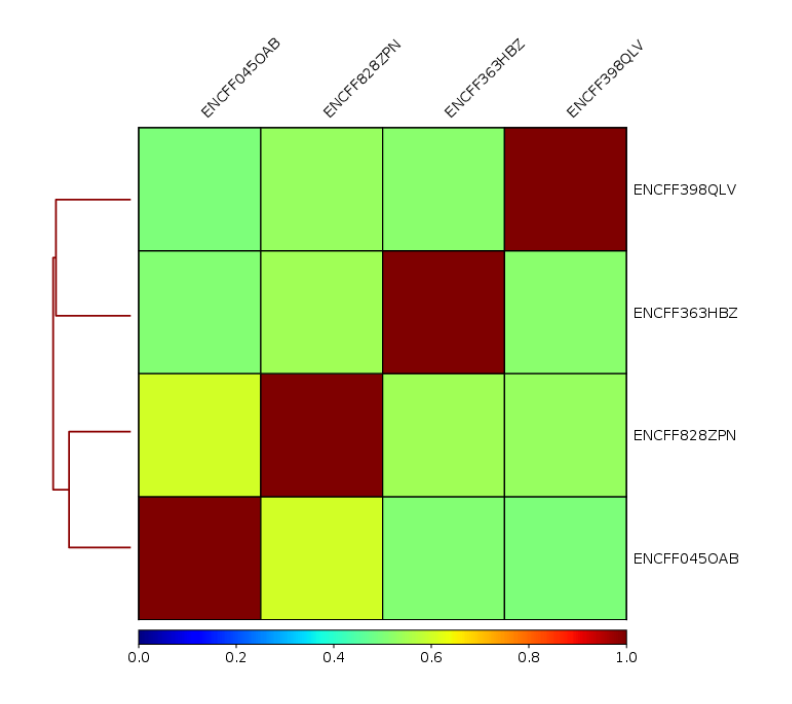

Replicate clustering

# Exercise Overview: ATAC-seq specific QC

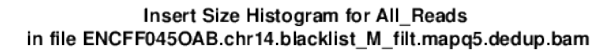

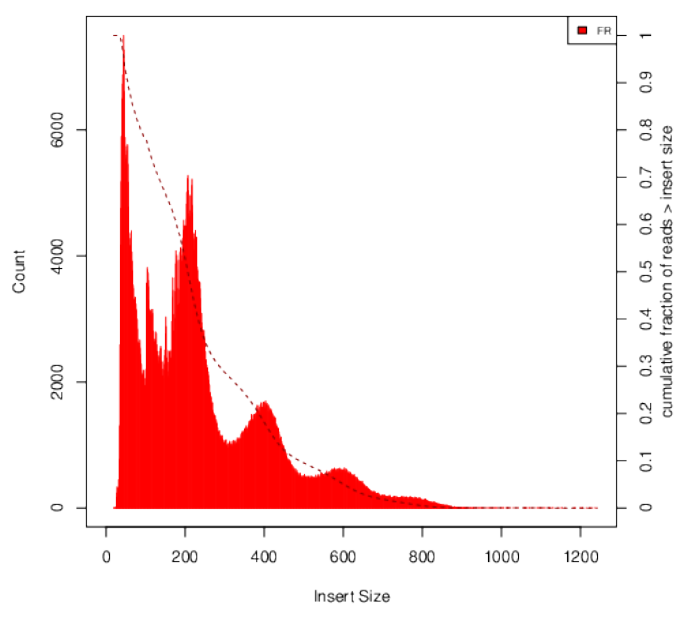

#### Fragment length distribution

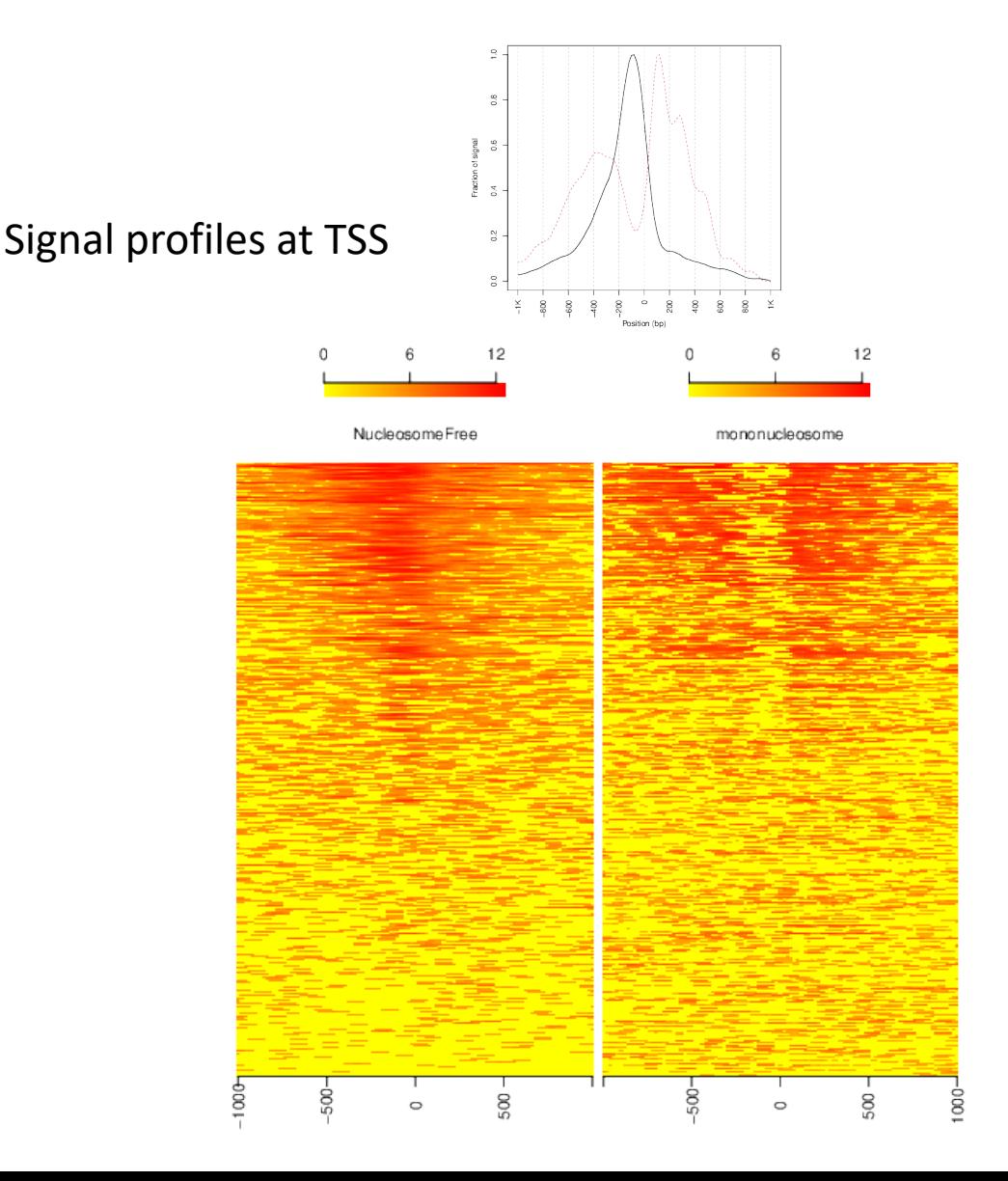

# Exercise Overview: ATAC-seq peak calling

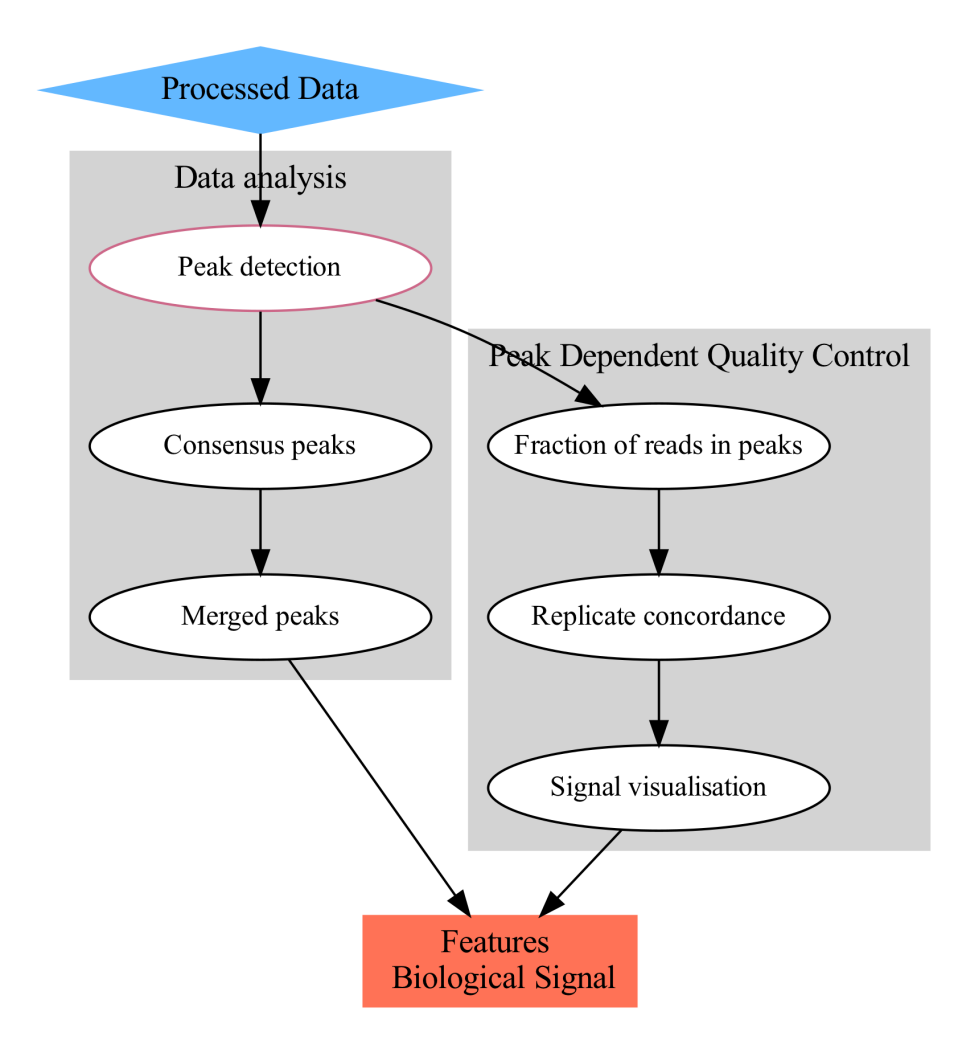

# Exercise Overview: ATAC-seq peak calling

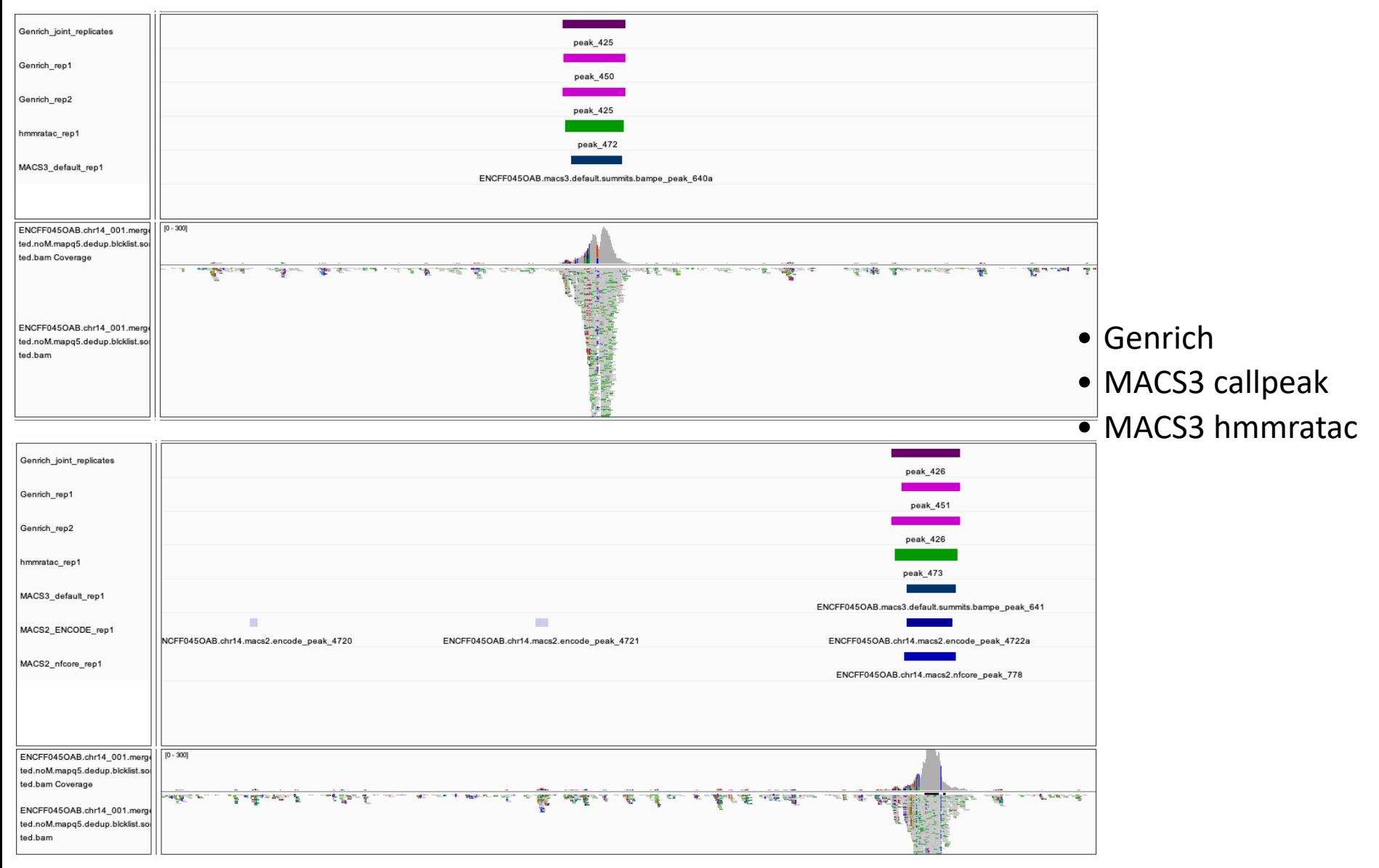

# Thank you for listening

Please follow the tutorials:

- 1. Data preprocessing and QC
- 2. ATAC-seq specific QC
- 3. ATAC-seq peak calling

agata.smialowska@nbis.se